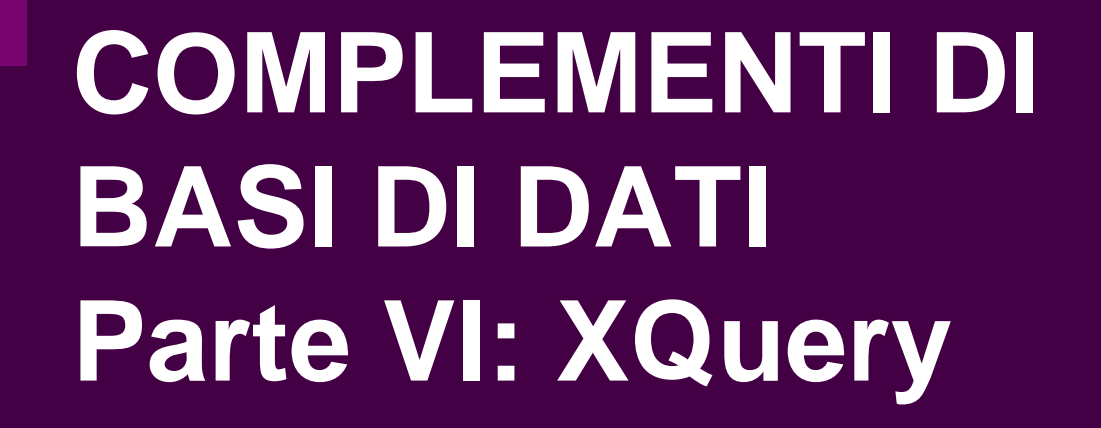

Prof. Riccardo TorloneUniversità Roma Tre

### **Outline**

- $\blacksquare$  How XML generalizes relational databases
- **The XQuery language**
- How XML may be supported in databases

# **XQuery 1.0**

- XML documents naturally generalize database relations
- XQuery is the corresponding generalization of SQL

### **From Relations to Trees**

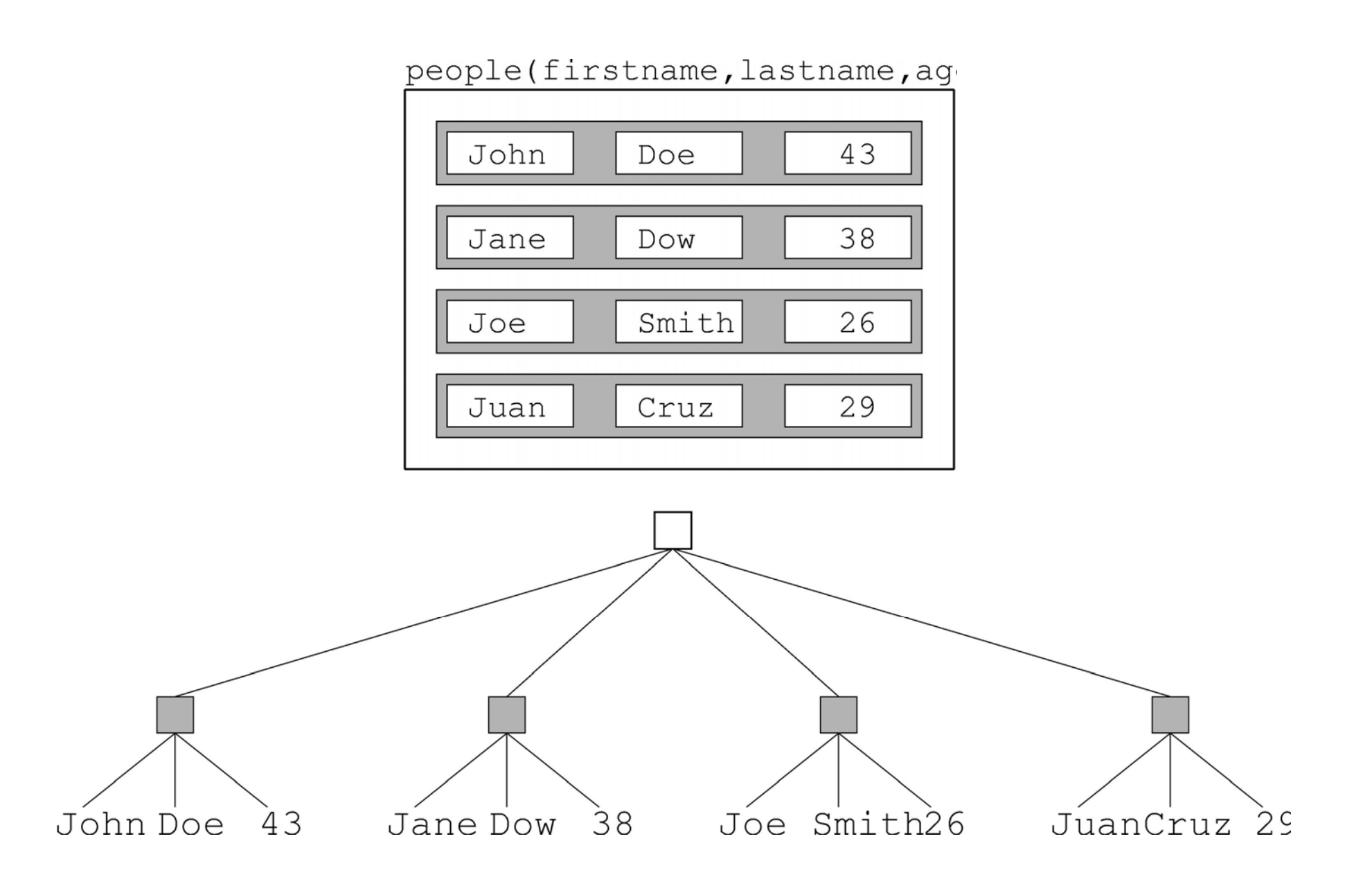

Riccardo Torlone: Corso di Complementi di Basi di Dati 4

# **Only Some Trees are Relations**

- $\blacksquare$  They have height two
- The root has an unbounded number of children
- All nodes in the second layer (records) have a fixed number of child nodes (fields)

## **XML Trees Are Not Relations**

- Not all XML trees satisfy the previous characterization
- XML trees are ordered, while both rows and columns of tables may be permuted without changing the meaning of the data

# **A Student Database**

#### Students(id, name, age)

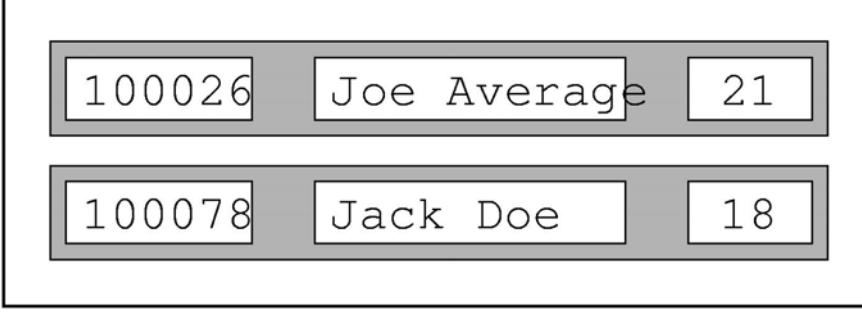

#### Majors(id, major)

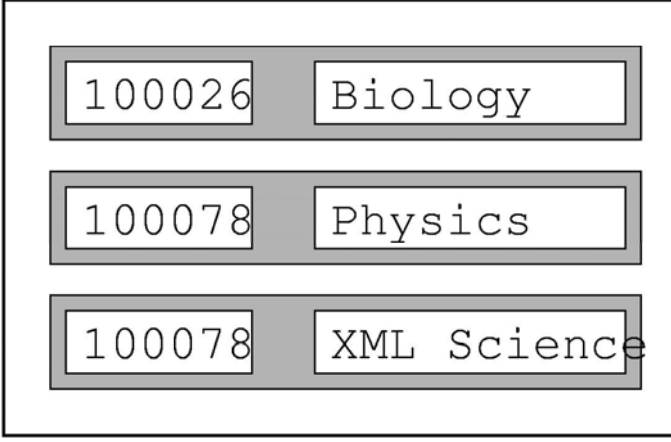

#### Grades(id, course, grade)

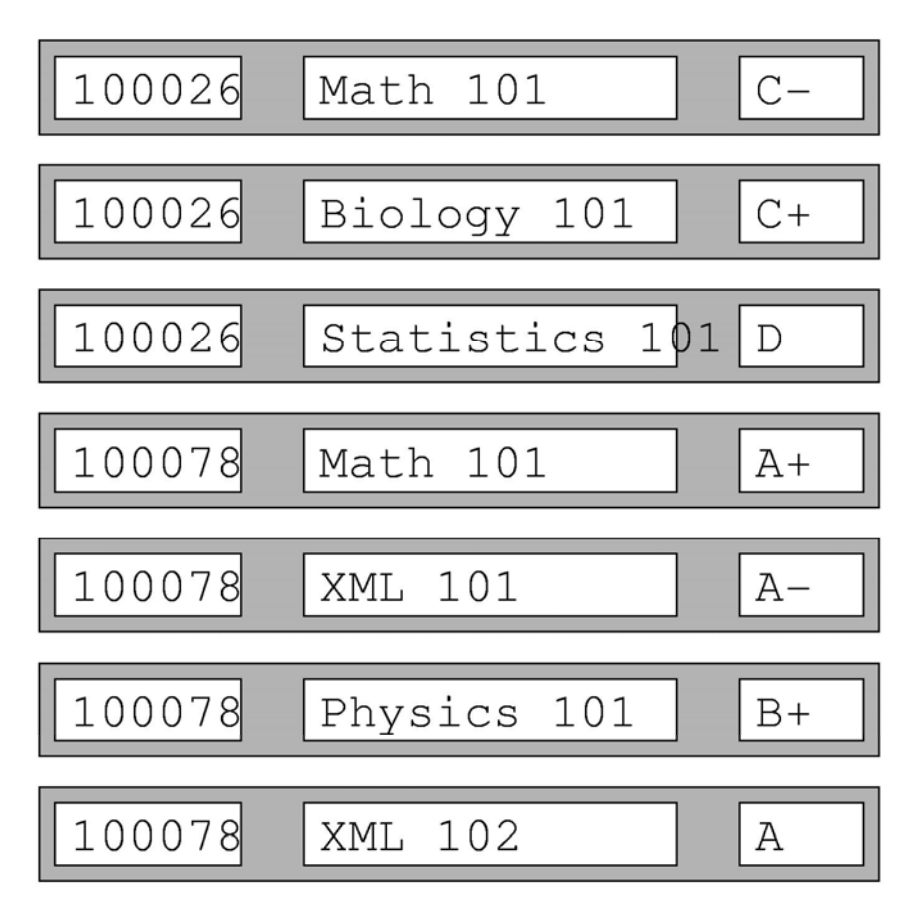

# **A Natural Model in XML (1/2)**

```
<students><student id="100026"><name>Joe Average</name>
      <age>21</age>
      <major>Biology</major>
      <results><result course="Math 101" grade="C-"/>
        <result course="Biology 101" grade="C+"/>
        <result course="Statistics 101" grade="D"/>
      \langleresults>
   </student>
```
# **A More Natural Model in XML (2/2)**

```
<student id="100078"><name>Jack Doe</name><age>18</age>
      <major>Physics</major>
      <major>XML Science</major>
      <results><result course="Math 101" grade="A"/>
        <result course="XML 101" grade="A-"/>
        <result course="Physics 101" grade="B+"/>
        <result course="XML 102" grade="A"/>
      \langleresults>
   </student></students>
```
## **Usage Scenarios for a DML**

#### ■ Data-oriented

 $\Box$  kinds of queries that we performed in the original relational model

### ■ Document-Oriented

 $\Box$  retrieve parts of documents, perform text-based searching, generate new documents as combinations of existing ones

# $\blacksquare$  Hybrid

□ mine hybrid data, such as patient records

# **XQuery Design Requirements**

- Must have at least one XML syntax and at least one human-readable syntax
- Must be declarative
- Must be namespace aware
- Must coordinate with XML Schema
- Must support simple and complex datatypes
- **Nust combine information from multiple** documents
- Must be able to transform and create XML trees

## **Relationship to XPath**

- XQuery 1.0 is a strict superset of XPath 2.0
- $\blacksquare$  Every XPath 2.0 expression is directly an XQuery 1.0 expression (a query)
- $\blacksquare$  The extra expressive power is the ability to □ join information from different sources and □ generate new XML fragments

# **Relationship to XSLT**

- XQuery and XSLT are both domain-specific languages for combining and transforming XML data from multiple sources
- They are vastly different in design, partly for historical reasons
- XQuery is designed from scratch, XSLT is an intellectual descendant of CSS
- **Generally:** 
	- □XSLT: ideal for document-centric applications □ XQuery: ideal for data-centric applications
- Technically: they may emulate each other

# **XQuery Prolog**

■ The prolog of XQuery expressions various parameters and settings, such as:

```
xquery version "1.0";
declare boundary-space preserve;
declare default element namespace URI;
declare namespace prefix = URI;
declare default function namespace URI;
import schema at URI;
```
## **Implicit Declarations**

```
dec are namespace xml ="http://www.w3.org/XML/1998/namespace";
declare namespace xs = 
  "http://www.w3.org/2001/XMLSchema";
declare namespace xsi = 
  "http://www.w3.org/2001/XMLSchema-instance";
declare namespace fn = 
  "http://www.w3.org/2005/11/xpath-functions";
declare namespace xdt =
  "http://www.w3.org/2005/11/xpath-datatypes";
declare namespace local =
    "http://www.w3.org/2005/11/xquery-local-functions";
```
### **Context**

- Like XPath expressions, XQuery expressions are evaluated relatively to a context
- $\blacksquare$  The initial context node, position, and size are undefined
- The fn: doc() function is used to define the current context

# **Values in XQuery**

## ■ Same atomic values as XPath 2.0

■ Also lots of primitive simple values using type constructors:

```
xs:string("XML is fun")
xs:boolean("true")
xs:decimal("3.1415")
xs:float("6.02214199E23")
xs:dateTime("1999-05-31T13:20:00-05:00")
xs:time("13:20:00-05:00")
xs:date("1999-05-31")
xs:gYearMonth("1999-05")
xs:gYear("1999")
xs:hexBinary("48656c6c6f0a")
xs:base64Binary("SGVsbG8K")
xs:anyURI("http://www.brics.dk/ixwt/")
xs: QName("rcp:recipe")
```
# **XQuery Expressions**

- XPath expressions are also XQuery expressions
- XQuery expressions may compute new XML nodes
- XQuery expressions may generate element, character data, comment, and processing instruction nodes
- Each node is created with a unique node identity
- **Element constructors may be either direct or** computed

## **Direct Constructors**

- Uses the standard XML syntax
- $\blacksquare$  The expression

<foo><bar/>baz</foo>

computes the given XML fragment

**Nodes are created with a unique identity:** 

 $<$ foo/> is  $<$ foo/>

evaluates to false

# **Namespaces in Constructors (1/2)**

```
declare default element namespace "http://businesscard.org";
<card><name>John Doe</name><title>CEO, Widget Inc.</title>
  <email>john.doe@widget.com</email>
  <phone>(202) 555-1414</phone>
  \langlelogo uri="widget.gif"/>
</card>
```

```
declare namespace b = "http://businesscard.org";
<b:card><b:name>John Doe</b:name><
b:title>CEO, Widget Inc.</
b:title>
  <b: email>john.doe@widget.com</b: email>
  <
b:phone>(202) 555-1414</
b:phone>
  <
b:logo uri="widget.gif"/>
</b:card>
```
# **Namespaces in Constructors (2/2)**

```
<card xmlns="http://businesscard.org"
>
  <name>John Doe</name><title>CEO, Widget Inc.</title>
  <email>john.doe@widget.com</email>
  <phone>(202) 555-1414</phone>
  <l ogo uri = "widget.gif"/>
</card>
```
## **Enclosed Expressions**

{ exp }

- **Denote computed contents**
- May occur within an element
- $\blacksquare$  Enclosed expression is evaluated and the resulting sequence is converted into XML contents as follows:
	- □ Sequences of atomic values are converted into a single character data obtained by converting each value to a string and separating these strings with single space characters
	- $\square$  Each node is converted into a copy of the tree it roots, such that every node has a new, unique node identity

## **Example of XQuery evaluation**

```
<students><student id="100026"><name>Joe Average</name>
      <sub>20</sub></sub>
      <major>Biology</major>
      <results>
        <result course="Math 101" grade="C-"/>
        <result course="Biology 101" grade="C+"/>
        <result course="Statistics 101" grade="D"/>
      </results>
   </student><student id="100078"><name>Jack Doe</name><aqge>18</age>
      <major>Physics</major>
      <major>XML Science</major>
      <results>
        <result course="Math 101" grade="A"/>
        <result course="XML 101" grade="A-"/>
        <result course="Physics 101" grade="B+"/>
        <result course="XML 102" grade="A"/>
      </results>
   </student></students>
```
declare boundary-space preserve; <studentnames>{fn:doc("student.xml")//student/name} </studentnames>

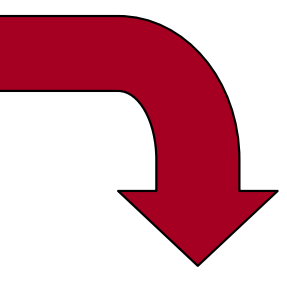

<?xml version="1.0" encoding="UTF-8"?> <studentnames><name>Joe Average</name> <name>Jack Doe</name></studentnames>

#### **Enclosed Expressions**

<foo>1 2 3 4 5</foo>  $<$ foo>{1, 2, 3, 4, 5} $<$ /foo>  $<$ foo>{1, "2", 3, 4, 5}</foo> <foo>{1 to 5}</foo> <foo>1 {1+1} {" "} {"3"} {" "} {4 to 5}</foo>

\n
$$
\langle \text{foo bar} = "1 2 3 4 5 \, \text{°} / \rangle
$$
\n

\n\n $\langle \text{foo bar} = "11 2 3 4 5 \, \text{°} / \rangle$ \n

\n\n $\langle \text{foo bar} = "1 {2 to 4} 5 \, \text{°} / \rangle$ \n

## **Explicit Constructors**

```
<card xmlns="http://businesscard.org">
  <name>John Doe</name>\lttitle>CEO, Widget Inc.\lt/title>
  <email>john.doe@widget.com</email>
  <phone>(202) 555-1414</phone>
  <l ogo uri = "widget.gif" />
</card>
```

```
element card {
  namespace { "http://businesscard.org" },
  element name { text { "John Doe" } },
  element title { text { "CEO, Widget Inc." } } ,
  element email { text { "john.doe@widget.com" } },
  element phone { text { "(202) 555-1414" } },
  element logo {
    attribute uri { "widget.gif" }
  }
}
```
## **Computed Element and Attribute Names**

```
element { "card" } {
 namespace { "http://businesscard.org" },
 element { "name" } { text { "John Doe" } },
 element { "title" } { text { "CEO, Widget Inc." } },
 element { "email" } { text { "john.doe@widget.com" } },
 element { "phone" } { text { "(202) 555-1414" } },
 element { "logo" } {
   attribute { "uri" } { "widget.gif" }
  }
}
```
## **Biliingual Business Cards**

```
element { if ($lang="Danish") then "kort" else "card" } {
  namespace { "http://businesscard.org" },
  element { if ($lang="Danish") then "navn" else "name"
}
    { text { "John Doe" } },
  element {    if ($lang="Danish") then "titel" else "title" }
    { text { "CEO, Widget Inc." } },
  element { "email" }
    { text { "john.doe@widget.inc" } },
  element { if ($lang="Danish") then "telefon" else "phone"}
    { text { "(202) 456-1414" } },
  element { "logo" } {
    attribute { "uri" } { "widget.gif" }
  }
}
```
## **FLWOR Expressions**

#### **■ Used for general queries:**

```
<doubles>{ for $s in fn:doc("students.xml")//student
    let $m := $s/major
    where fn:count($m) ge 2
    order by $s/@id
    return <double> 
             { $s/name/text() }
           </double>}
</doubles>
```
#### **Evaluation result**

```
<students><student id="100026"><name>Joe Average</name>
      \leqage>21\leq/age><major>Biology</major>
      <results>
        <result course="Math 101" grade="C-"/>
        <result course="Biology 101" grade="C+"/>
        <result course="Statistics 101" grade="D"/>
      </results>
   </student><student id="100078"><name>Jack Doe</name><aqge>18</age>
      <major>Physics</major>
      <major>XML Science</major>
      <results>
        <result course="Math 101" grade="A"/>
        <result course="XML 101" grade="A-"/>
        <result course="Physics 101" grade="B+"/>
        <result course="XML 102" grade="A"/>
      </results>
   </student></students>
```
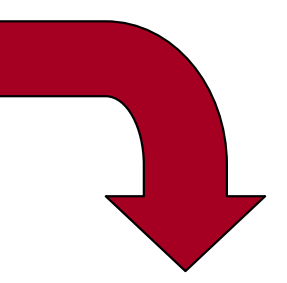

<?xml version="1.0" encoding="UTF-8"?> <doubles><double>Jack Doe</double></doubles>

## **The Difference Between For and Let (1/2)**

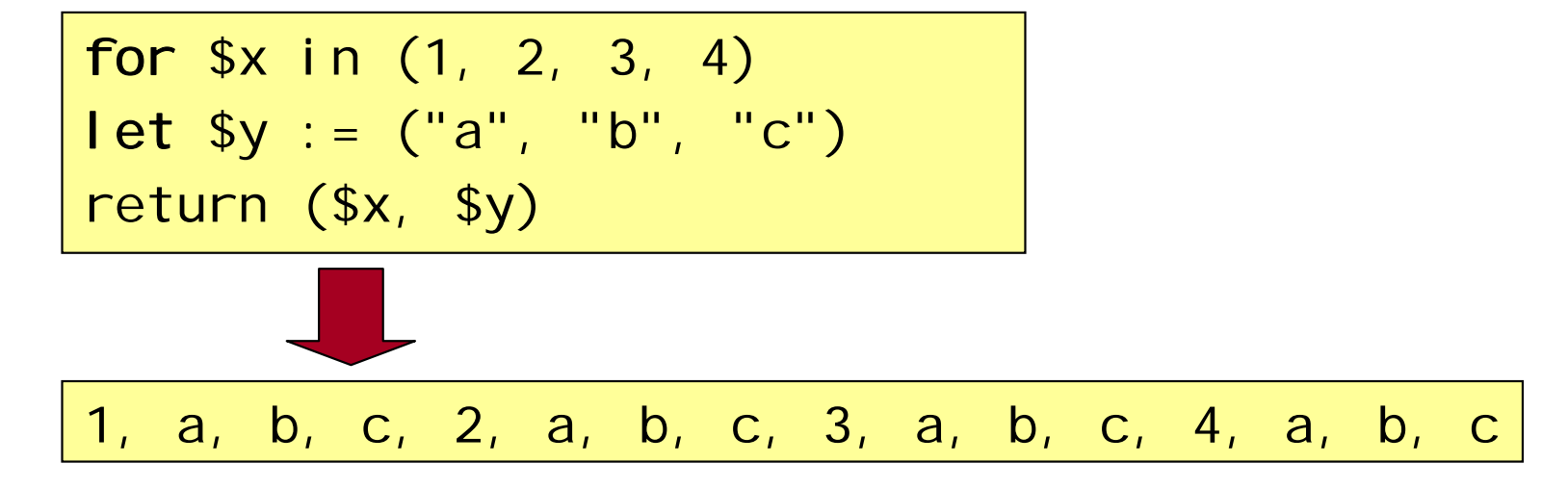

| let $$x := (1, 2, 3, 4)$                    |
|---------------------------------------------|
| for $$y in ("a", "b", "c")$                 |
| return $($x, $y)$                           |
| 1, 2, 3, 4, a, 1, 2, 3, 4, b, 1, 2, 3, 4, c |

### **The Difference Between For and Let (2/2)**

for \$x in (1, 2, 3, 4) for \$y in ("a", "b", "c") return (\$x, \$y) 1, a, 1, b, 1, c, 2, a, 2, b, 2, c, 3, a, 3, b, 3, c, 4, a, 4, b, 4, c

$$
let \$x := (1, 2, 3, 4)
$$
  

$$
let \$y := ("a", "b", "c")
$$
  
return (\$x, \$y)  
  
1, 2, 3, 4, a, b, c

# **Computing Joins**

■ What recipes can we (sort of) make?

declare namespace rcp = "http://www.brics.dk/ixwt/recipes"; for \$r in fn:doc("recipes.xml")//rcp:recipe for \$i in \$r//rcp:ingredient/@name for \$s in fn:doc("fridge.xml")//stuff[text()=\$i] return \$r/rcp: title/text()

> <fridge> <stuff>eggs</stuff> <stuff>olive oil</stuff> <stuff>ketchup</stuff> <stuff>unrecognizable moldy thing</stuff> </fridge>

## **Nested queries**

```
declare namespace rcp = "http://www.brics.dk/ixwt/recipes";
<i ngredients>
 { for $i in distinct-values(
       fn:doc("recipes.xml")//rcp:ingredient/@name
    ر<br>ر
    return \langleingredient name="\{\i}">
           { for $r in fn:doc("recipes.xml")//rcp:recipe
                where $r//rcp: i ngredi ent[<i>@name=$i</i>]return <title>{\frac{1}{2}r/rcp: title/text()}</title>
           }
       </ingredient>
  }
</ingredients>
```
## **The Output**

```
<?xml version="1.0" encoding="UTF-8"?>
<i ngredients>
   <ingredient name="beef cube steak">
      <title>Beef Parmesan with Garlic Angel Pasta</title>
   </ingredient>
  ...<ingredient name="filling">
      <title>Ricotta Pie</title><title>Cailles en Sarcophages</title>
   </ingredient>
   ...
```
</ingredients>

## **Sorting the Results**

```
declare namespace rcp = "http://www.uniroma3.it/recipes";
<i ngredients>
  { for $i in distinct-values(
       fn:doc("recipes.xml")//rcp:ingredient/@name
    ر<br>ر
    order by $i
    return \langleingredient name="{$i}">
          { for $r in fn:doc("recipes.xml")//rcp:recipe
            where $r//rcp: i ngredi ent[@name=$i]order by $r/rcp: title/text()
            return <title>{$r/rcp:title/text()}</title>
          }
       </ingredient>
  }
</ingredients>
```
Riccardo Torlone: Corso di Complementi di Basi di Dati 35

## **The Output**

```
<?xml version="1.0" encoding="UTF-8"?>
<i ngredients>
<ingredient name="alchermes liquor">
      <title>Zuppa Inglese</title>
   </ingredient>
   <ingredient name="angel hair pasta">
      <title>Beef Parmesan with Garlic Angel Pasta</title>
   </ingredient>
   <ingredient name="baked chicken">
      <title>Cailles en Sarcophages</title>
   </ingredient>
   ...</ingredients>
```
# **A More Complicated Sorting**

```
for $s in document("students.xml")//student
order by
 fn: count($s/results/result[fn: contains(@grade,"A")]) descending,
 fn: count ($s/major) descending,
 xs:integer($s/age/text()) ascending
return $s/name/text()
```
# **Using Functions**

```
declare function local:grade($g) {
  if ($g="A") then 4.0 else if ($g="A-") then 3.7
  else if (\frac{q}{q} = "B +") then 3.3 else if (\frac{q}{q} = "B") then 3.0
  else if (\frac{q}{q}="B-") then 2.7 else if (\frac{q}{q}="C+") then 2.3
  else if ($g="C") then 2.0 else if ($g="C-") then 1.7
  else if (\text{sq}=\text{''D+''}) then 1.3 else if (\text{sq}=\text{''D''}) then 1.0
  else if ($g="D-") then 0.7 else 0
};
declare function local:gpa($s) {
  fn:avg(for $g in $s/results/result/@grade return local:grade($g))
};
<gpas>
  { for $s in fn:doc("students.xml")//student
    return <gpa id="{$s/@id}" gpa="{local:gpa($s)}"/> }
</gpas>
```
# **A Height Function**

```
declare function local: height($x) {
 if (fn:empty($x/*)) then 1
 else fn:max(for $y in $x/* return local:height($y))+1
};
```
# **Sequence Types**

```
2 instance of xs:integer
2 instance of item()
2 instance of xs:integer?
() instance of empty()
() instance of xs:integer*
(1, 2, 3, 4) instance of xs: integer*
(1, 2, 3, 4) instance of xs: integer+
<foo/> instance of item()
<foo/> instance of node()
<foo/> instance of element()
<foo/> instance of element(foo)
<foo bar="baz"/> instance of element(foo)
<foo bar="baz"/>/@bar instance of attribute()
<foo bar="baz"/>/@bar instance of attribute(bar)
fn:doc("recipes.xml")//rcp:ingredient instance of element()+
fn:doc("recipes.xml")//rcp:ingredient 
   instance of element(rcp:ingredient)+
```
# **An Untyped Function**

declare function local:grade(\$g) { if (\$g="A") then 4.0 else if (\$g="A-") then 3.7 else if (\$g="B+") then 3.3 else if (\$g="B") then 3.0 else if (\$g="B-") then 2.7 else if (\$g="C+") then 2.3 else if (\$g="C") then 2.0 else if (\$g="C-") then 1.7 else if (\$g="D+") then 1.3 else if (\$g="D") then 1.0 else if (\$g="D-") then 0.7 else 0 };

# **The Default Typing of a Function**

declare function local:grade(\$g as item()\*) as item()\* { if (\$g="A") then 4.0 else if (\$g="A-") then 3.7 else if (\$g="B+") then 3.3 else if (\$g="B") then 3.0 else if (\$g="B-") then 2.7 else if (\$g="C+") then 2.3 else if (\$g="C") then 2.0 else if (\$g="C-") then 1.7 else if (\$g="D+") then 1.3 else if (\$g="D") then 1.0 else if (\$g="D-") then 0.7 else 0 };

## **Precisely Typed Functions**

declare function local:grade(\$g as xs:string) as xs:decimal { if (\$g="A") then 4.0 else if (\$g="A-") then 3.7 else if (\$g="B+") then 3.3 else if (\$g="B") then 3.0 else if (\$g="B-") then 2.7 else if (\$g="C+") then 2.3 else if (\$g="C") then 2.0 else if (\$g="C-") then 1.7 else if (\$g="D+") then 1.3 else if (\$g="D") then 1.0 else if (\$g="D-") then 0.7 else 0 };

declare function local:grades(\$s as element(students) ) as attribute(grade)\* { \$s/student/results/result/@grade };

## **Runtime Type Checks**

- Type annotations are checked during runtime
- A runtime type error occurs when:
	- $\Box$  an actual argument value does not match the declared type
	- $\Box$  a function result value does not match the declared type
	- $\Box$  a valued assigned to a variable does not match the declared type

## **Built-In Functions Have Signatures**

fn:contains(\$x as xs:string?, \$y as xs:string?) as xs:boolean

op: union(\$x as node()\*, \$y as node()\*) as node()\*

# **XQueryX**

for \$t in fn:doc("recipes.xml")/rcp:collection/rcp:recipe/rcp:title return \$t

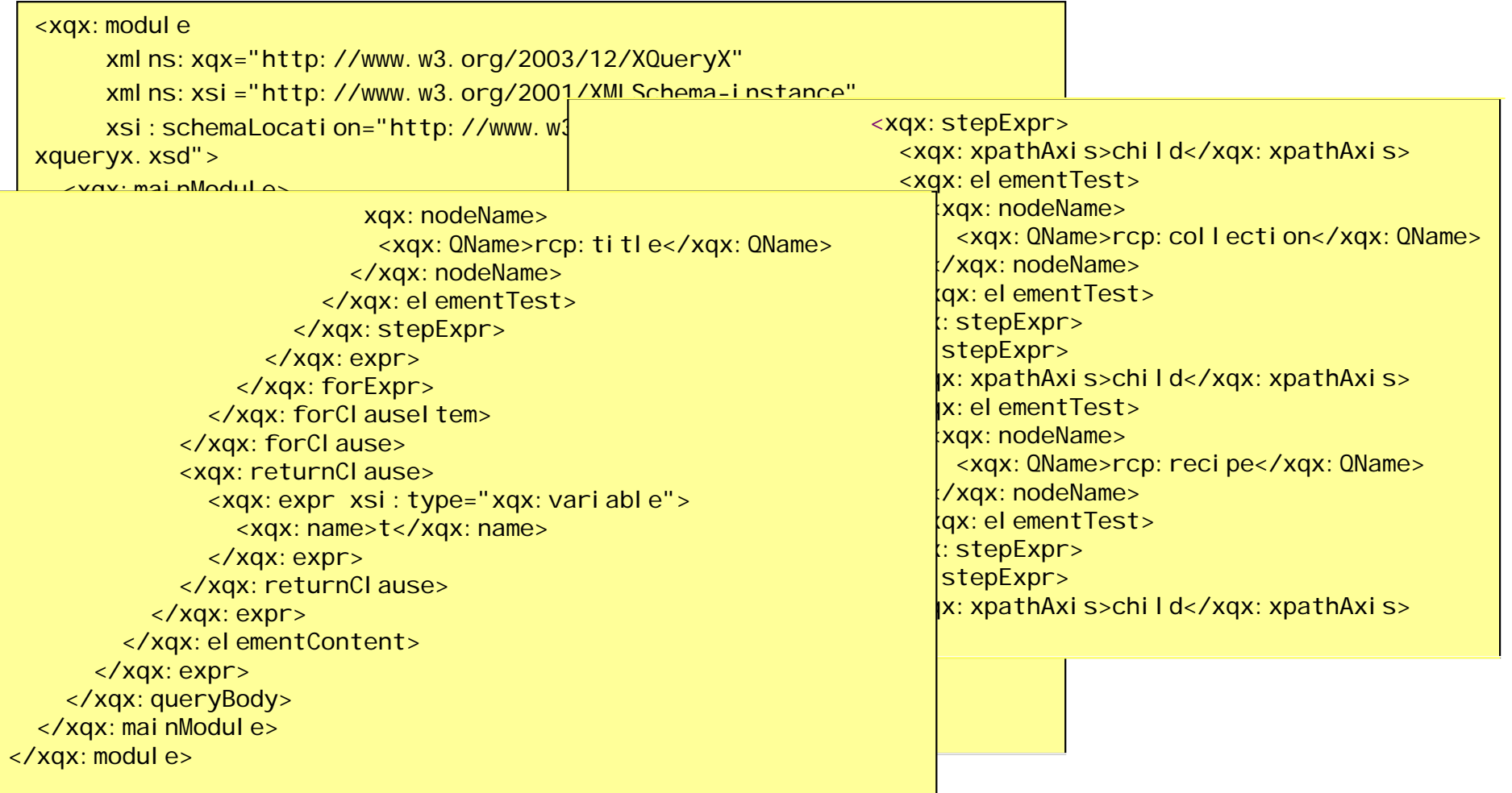

Riccardo Torlone: Corso di Complementi di Basi di Dati 46

## **XML Databases**

■ How can XML and databases be merged?

■ Several different approaches: XML-Enabled DBMS**Extract XML views of relations** ■ use XQuery or SQL/XML to generate XML **shred XML into relational databases** Native XML DBMS**Service Service store and manage XML in a native format** 

## **The Student Database Again**

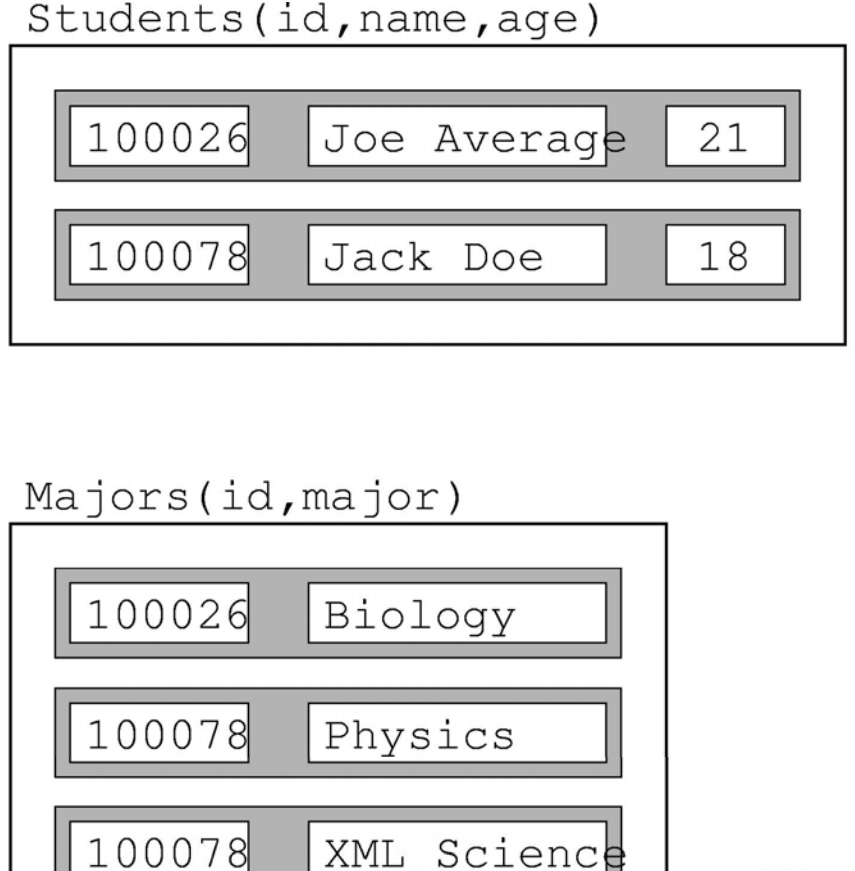

#### Grades(id, course, grade)

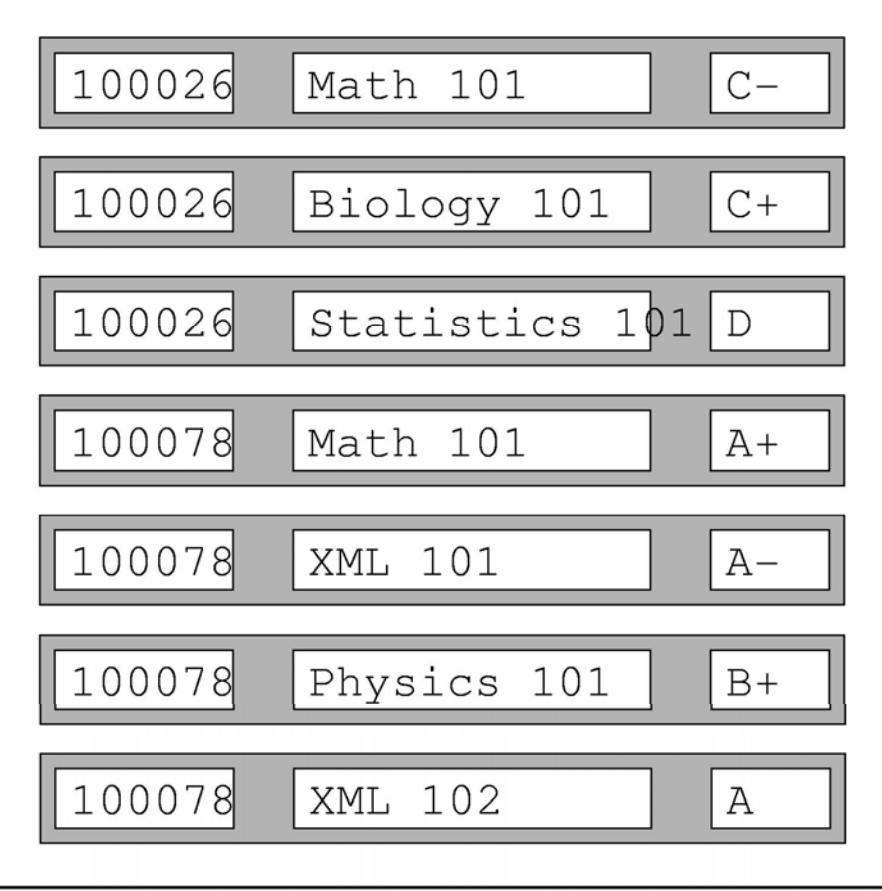

# **Automatic XML Views (1/2)**

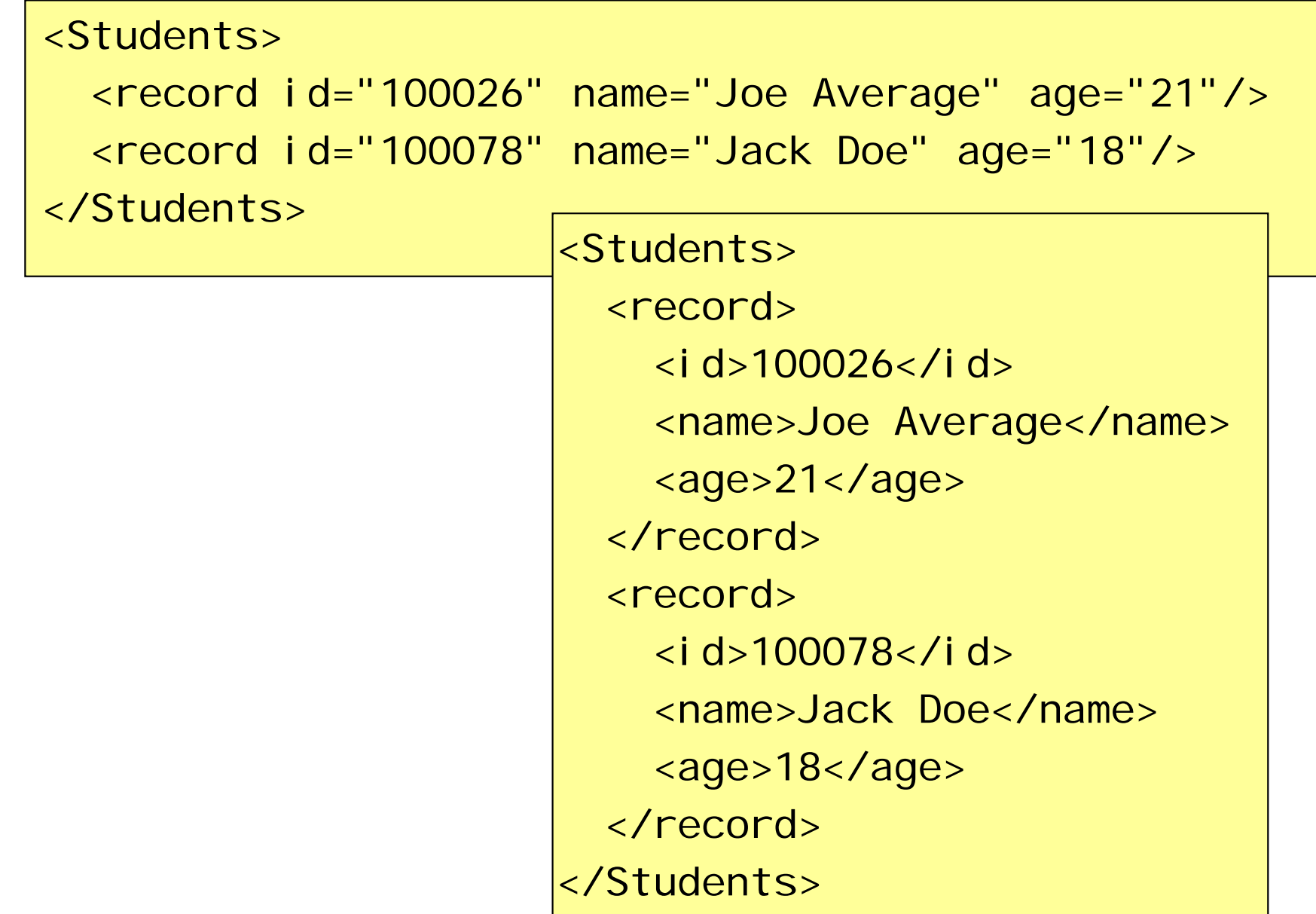

## **Programmable Views in SQL/XML**

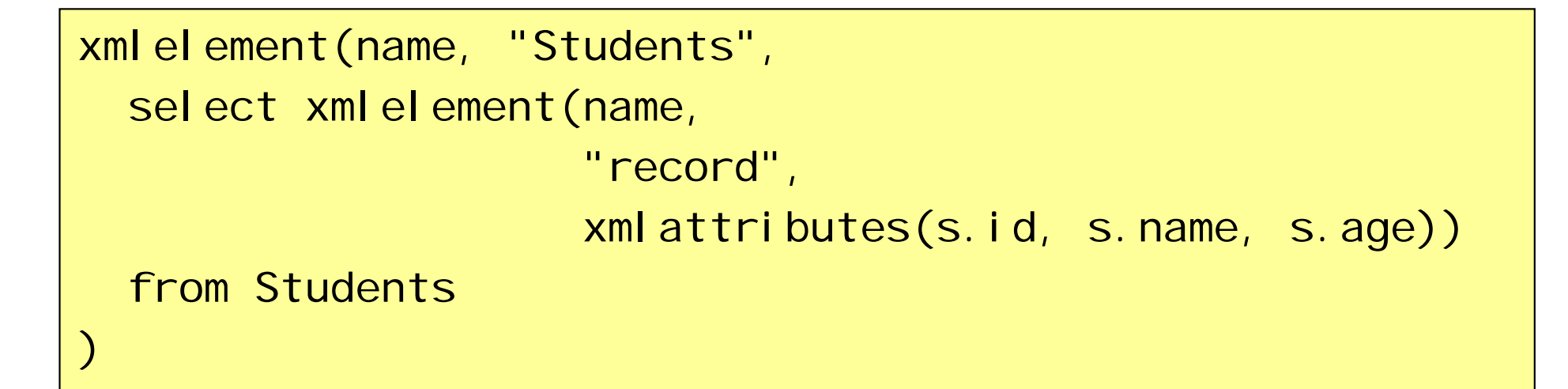

```
xmlelement(name, "Students",
  select xmlelement(name,
                      "record",
                      xmlforest(s.id, s.name, s.age))
  from Students)<br>ر
```
# **XML Shredding**

- $\blacksquare$  Each element type is represented by a relation
- $\blacksquare$  Each element node is assigned a unique key in document order
- $\blacksquare$  Each element node contains the key of its parent
- $\blacksquare$  The possible attributes are represented as fields, where absent attributes have the null value
- Contents consisting of a single character data node is inlined as a field

# **From XQuery to SQL**

- Any XML document can be faithfully represented
- This takes advantage of the existing database implementation
- Queries must now be phrased in ordinary SQL rather than XQuery
- But an automatic translation is possible

```
//rcp:ingredient[@name="butter"]/@amount
```

```
select ingredient. amount
from ingredient
where ingredient.name="butter"
```
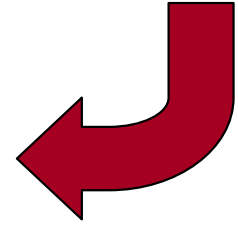

# **Alternative approach**

- XML data is directly stored in a special nested format
- **No standards: the format is proprietary**
- XSLT and XQuery are used to manage the database

## **Full-text searching**

```
declare namespace rcp = "http://www.uniroma3.it/recipes";
for $r in fn:doc(Recipes.xml")//rcp:recipe
where \frac{r}{r}/rcp: preparation ftcontains
  ("chop" with stemming
          with default tesaurus ) &&
   ("onion" || "onions")
   distance at most 5 wordscase insensitivereturn $r
```
#### **Summary**

- XML trees generalize relational tables
- XQuery similarly generalizes SQL
- XQuery and XSLT have roughly the same expressive power
- But they are suited for different application domains: data-centric vs. document-centric

## **Essential Online Resources**

- http://www.w3.org/TR/xquery/
- **http://www.galaxquery.org/**
- http://www.w3.org/XML/Query/